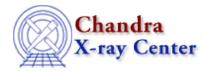

URL: http://cxc.harvard.edu/ciao3.4/sherpa.multiplot.html Last modified: December 2006

AHELP for CIAO 3.4

## sherpa.multiplot

Context: sherpa

Jump to: Description Examples Bugs

#### **Synopsis**

Configure appearance of Sherpa plots.

### **Syntax**

sherpa.multiplot.[field]

### Description

The Sherpa configuration variable (also called "state object") sherpa.multiplot controls appearance of plots created by CPLOT, LPLOT, OPLOT and SPLOT.

The following table lists each field of sherpa.multiplot, with a description and the default value:

| Field Name      | Description                                                                                                 |  |  |
|-----------------|----------------------------------------------------------------------------------------------------|--|--|
| use_tex_strings | Cause certain characters in labels (e.g., "_") NOT to be interpreted as TeX would ( $0 = false, 1 = true$ ) |  |  |
| skip_tex_chars  | Characters which are NOT to be interpreted as TeX would                                                     |  |  |
| gap             | Gap width when two, and only two, plots are created with LPLOT                                              |  |  |
| clear           | Clear ChIPS window before plot command executed ( $0 = \text{false}, 1 = \text{true}$ )                     |  |  |
| newarea         | When plot command creates multiple plots, put each plot in a new drawing area ( $0 = false, 1 = true$ )     |  |  |
| redraw          | Redraw after every ChIPS command $(0 = \text{false}, 1 = \text{true})$                                      |  |  |
| prefunc         | User S–Lang function executed before the data is plotted                                                    |  |  |
| postfunc        | User S–Lang function executed after the data is plotted                                                     |  |  |
| xfilter_lo      | Lower x bound applied to all plots (if NULL, lower bound taken from data)                                   |  |  |
| xfilter_hi      | Upper x bound applied to all plots (if NULL, upper bound taken from data)                                   |  |  |

The fields sherpa.multiplot.prefunc and sherpa.multiplot.postfunc refer to optional user functions that can be applied to plots before and after the plot is created. Please see the ahelp file sherpa-plot-hooks for more information.

# Example 1

Generate plot in a new drawing area.

```
sherpa> sherpa.multiplot.newarea=1
sherpa> LPLOT DATA
```

# Example 2

The sherpa.multiplot settings can be changed at the command line. When assigning a string to a field, the string should be quoted as shown in the second command:

```
sherpa> sherpa.multiplot.gap = 0.2
sherpa> sherpa.multiplot.skip_tex_chars = "%$_"
```

### Example 3

Create an alias smp to sherpa.multiplot and use it.

```
sherpa> variable smp = sherpa.multiplot
sherpa> smp.gap = 0.2
sherpa> smp.skip_tex_chars = "%$_"
```

## Example 4

Use print to obtain the information about the current settings of sherpa.multiplot:

| <pre>sherpa&gt; print(sherpa.multiplot)</pre> |   |      |  |  |
|-----------------------------------------------|---|------|--|--|
| use_tex_strings                               | = | 1    |  |  |
| skip_tex_chars                                | = | %\$_ |  |  |
| gap                                           | = | 0.1  |  |  |
| clear                                         | = | 1    |  |  |
| newarea                                       | = | 1    |  |  |
| redraw                                        | = | 0    |  |  |
| prefunc                                       | = | NULL |  |  |
| postfunc                                      | = | NULL |  |  |
| xfilter_lo                                    | = | NULL |  |  |
| xfilter_hi                                    | = | NULL |  |  |

## Bugs

See the <u>Sherpa bug pages</u> online for an up-to-date listing of known bugs.

The Chandra X–Ray Center (CXC) is operated for NASA by the Smithsonian Astrophysical Observatory. 60 Garden Street, Cambridge, MA 02138 USA.

60 Garden Street, Cambridge, MA 02138 USA.

Smithsonian Institution, Copyright  $\ensuremath{\mathbb C}$  1998–2006. All rights reserved.

URL: <u>http://cxc.harvard.edu/ciao3.4/sherpa.multiplot.html</u> Last modified: December 2006